## **State Capital and Infrastructure Fund - Job Aid - Agencies:**

Agencies receiving funding from the State Capital and Infrastructure Fund (SCIF) are directed to follow this job aid for both establishing and updating project authorization via revisions and submitting allotment requests for SCIF funds. Universities receiving SCIF funding should refer to the university specific SCIF Job Aid which can be found here: [Job Aids | NC OSBM](https://www.osbm.nc.gov/budget/budget-instructions/job-aids#Tab-CapitalAids-1085)

## **Budget Revisions**:

When submitting a revision to establish or update a project funded via the SCIF, agencies will need to budget any SCIF dollars received in the receipt line of the revision. If a project has received SCIF funding from multiple years each year will need to have its own receipt line. The receipt appropriation source should include SCIF and other appropriated sources, as necessary. Agencies are required to create a specific Receipt, Interfund, and Funding Source combinations account for each funding year of the SCIF. The combinations of those can be found in the chart below.

## **Allotments**:

When submitting a SCIF allotment agencies should select the Budget Allotment > Capital > SCIF allotment option within IBIS. When submitting the allotment request you will need to use the account for your agency, the Interfund, and the funding source. Please refer to the chart below for the details for each of those entries for agencies.

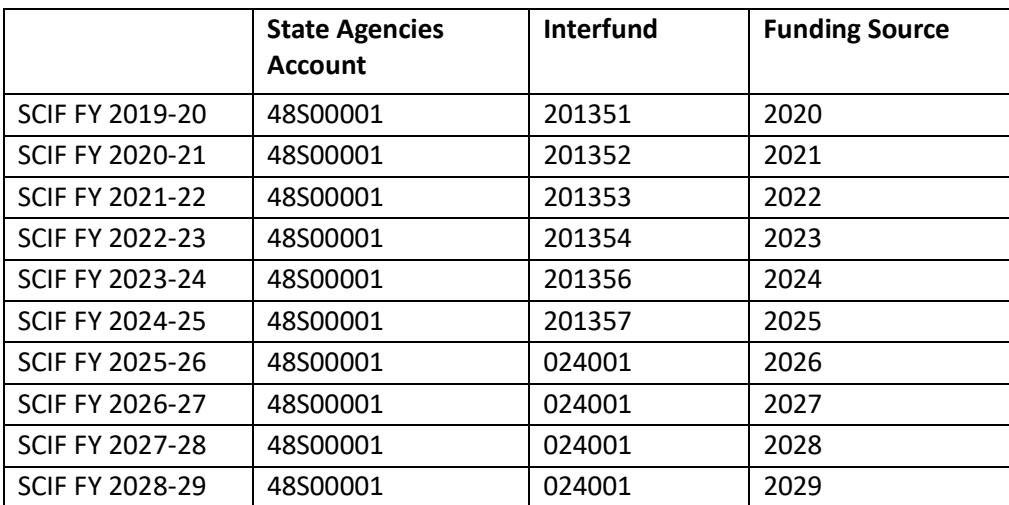